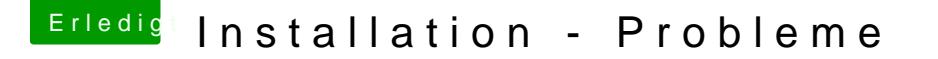

Beitrag von compi vom 28. März 2018, 13:56

Danke. Probiere ich gleich morgen früh aus.

Ich habe noch eine Frage zur Clover Installation. Ich musste es installieren, weil ich beim ersten Mal vergessen habe die Standardeins Kann es da später Probleme geben? Sollte ich den Stick nochmal neu machen?